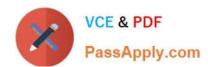

# 3100.1<sup>Q&As</sup>

Avaya Aura Communication Manager Administration Exam

## Pass Avaya 3100.1 Exam with 100% Guarantee

Free Download Real Questions & Answers PDF and VCE file from:

https://www.passapply.com/3100-1.html

100% Passing Guarantee 100% Money Back Assurance

Following Questions and Answers are all new published by Avaya
Official Exam Center

- Instant Download After Purchase
- 100% Money Back Guarantee
- 365 Days Free Update
- 800,000+ Satisfied Customers

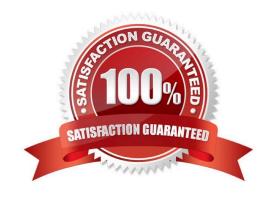

### https://www.passapply.com/3100-1.html

2024 Latest passapply 3100.1 PDF and VCE dumps Download

#### **QUESTION 1**

You are adding five new digital stations in a branch office where there is a G450 media Gateway. On which media Module do you look for available ports?

- A. MM71
- B. MM711
- C. MM712
- D. MM714

Correct Answer: C

#### **QUESTION 2**

Administrative users are assigned a user profile that specifies both a web profile group and a SAT profile group. This controls the functions a user can perform with SAT and within the system Management Interface (SMI). How does the SAT profile control the functions?

- A. It controls the SAT "action" commands the user can use.
- B. It controls the time of day that the user can do Sat administration.
- C. It controls which SAT screens or categories the user can access.
- D. It controls the type of SAT access (GEDI or terminal emulation) the user can use.

Correct Answer: C

#### **QUESTION 3**

System functionality for a user is controlled by accessing one of the 16 class of service (COS) settings. What does the COS settings control?

- A. the applications that a user can access and use
- B. the capabilities or limits of calling privileges
- C. the level of service that the user will get during peak usage time
- D. the optional features that a user can access and use

Correct Answer: D

#### **QUESTION 4**

#### https://www.passapply.com/3100-1.html 2024 Latest passapply 3100.1 PDF and VCE dumps Download

MEDIA GATEVAY 4 Type: 9450 Name: Westninster Serial No: 071513104135 Encrypt Link? y Network Region: 2 Location: Site Data: Main switch room Recovery Rule: 1 Registered? Version/HW Vintage: 31 .16 .1 MGP IPU4 Address: 239.9.134.228 MGP IPU6 Address: Controller IP Address: 150.122.44.218 MAC Address: 00:04:0d:ea:ac:b8

With consideration to the exhibit, in which hardware component do you configure the IP address 150.122 44 210?

A. In the Media Gateway

B. In the Server administration port C. In a CLAN board or Processor Ethernet port

D. In the Server services port

Correct Answer: D

#### **QUESTION 5**

There are two GUI-based access tools available: Avaya site administration (ASA) and system management interface (SMI). Which statement correctly differentiates between ASA and SMI?

- A. Both SMI and ASA can perform the same administration tasks but ASA is being replaced by SMI.
- B. Both SMI and ASA can perform the same administration tasks but SMI is for technicians and ASA is for customers.
- C. SMI provides access to less frequent administration, installation and upgrade functions, while ASA provides access to day-to-day administration functions.
- D. Old hardware and software (Pre ?5.x) is administered using SMI, while current hardware and software (5.x and later) is administered using ASA.

Correct Answer: C

3100.1 Study Guide

3100.1 Exam Questions

3100.1 Braindumps